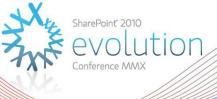

# Multi-Tenancy in SharePoint 2010

**DD105** 

**Spencer Harbar** 

Enterprise Architect harbar.net

#### About Spencer

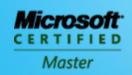

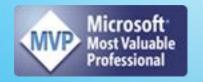

- www.harbar.net spence@harbar.net @harbars
  - General SharePoint Dogsbody
  - Microsoft Certified Master | SharePoint 2007
  - Microsoft Certified Master | SharePoint Instructor & Author
  - Most Valuable Professional | SharePoint Server
  - SharePoint Patterns & Practices Advisory Board Member
  - 16 years in Enterprise IT
  - ISPA Vice President
  - Enterprise Architect working with Microsoft's largest customers deploying SharePoint Server.
  - Works with SharePoint Product Group on 2010 Readiness
  - Author for MSDN & TechNet

#### Agenda

- Problem Space
- ► Multi-Tenancy in SharePoint 2010
  - Member Sites, Site Subscriptions, Service Applications, Feature Packs, Administration
- ▶ Demonstrations:
  - Configuring Core Multi-Tenancy
  - Configuring Partitioned Service Applications
  - Configuring Feature Sets
- ▶ Recommendations

▶ What is Multi-Tenancy?

#### **PROBLEM SPACE**

### **Definition of Multi-Tenancy**

Isolation of data, operational services and management

Data Partitioning, Physical Location Functionality, services and service data Usage exposed to users Administration Sites and Data, Services and Customisations • Ensuring that Customer A's customisation is Customisations not shown to Customer B **Operations** Reporting, Auditing, Chargeback

#### What is Multi-Tenancy?

- ► Hosting! ©
- ➤ A unique deployment for each customer on a shared set of resources
- Scenarios include:
  - "Traditional" Web Hosting Environments
  - SharePoint Online
  - Corporate On Premise Deployments

#### What is Multi-Tenancy?

- ► Flat/Apartment Building analogy
  - Multiple tenants share same infrastructure (the building, the doors)
  - Some services are shared but have no data (entry phone, refuse collection)
  - Some services are shared (electricity, phone) but data is partitioned (meter readings, billing)
  - Some shared services are a free for all (car parking)

#### Multi-Tenancy in SharePoint 2007

- Web Application limitations
- Site collections poor for isolation & management
- ▶ URL Namespace issues
- ▶ Shared Service Providers
  - No true delegated administration
  - No data isolation
- Customisation challenges

#### Goals for SharePoint 2010

- Make hosting a first class citizen in SharePoint
- Deliver features to make the operational service management of SharePoint easier for one or more divisions, organisations, or companies
  - Less hardware
  - More centralised control over hardware and data storage
  - Simplified management and scripting capability
  - Support "chargeback"
  - Auditing and Reporting
  - Block setup of rouge deployments

Architecture and Features

### MULTI-TENANCY IN SHAREPOINT 2010

### Simple Scenario

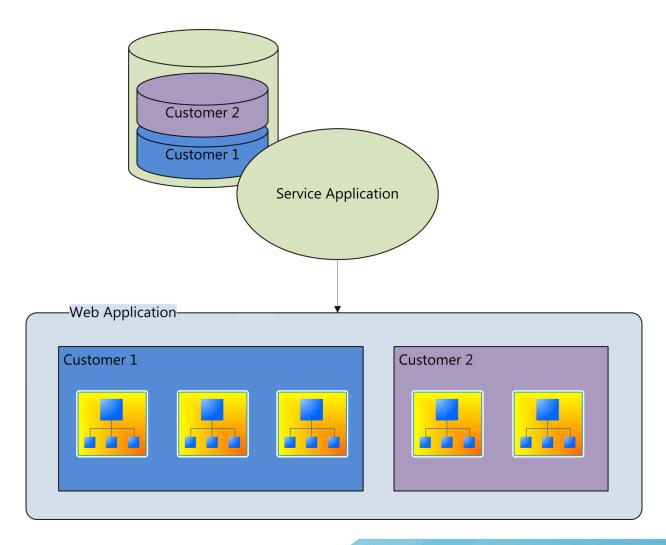

#### **Member Site Options**

- ► Each tenant gets their own Web Application
  - Pros: independent web.config, delegated admin, process isolation
  - Cons: overhead, difficult to scale
- Each tenant gets one or more Site Collections in the same Web Application
  - Sites are grouped together via Site Subscriptions
  - Pros: scalability
  - Cons: shared web.config

#### **Host Header Site Collections**

- Multiple root-level Site Collections within a Web Application.
  - Allows for "vanity" domain names
  - Allows for "mix 'n' match" URL namespaces
- ▶ Host Header Site Collections now support
  - Managed Paths companyA.com, companyB.com, companyA.com/sites/hr, companyA.com/hr
  - SSL Termination
     Browser ⇔Load Balancer (SSL)
     Load Balancer ⇔SharePoint (HTTP)

### **Hybrid Hosting Approach**

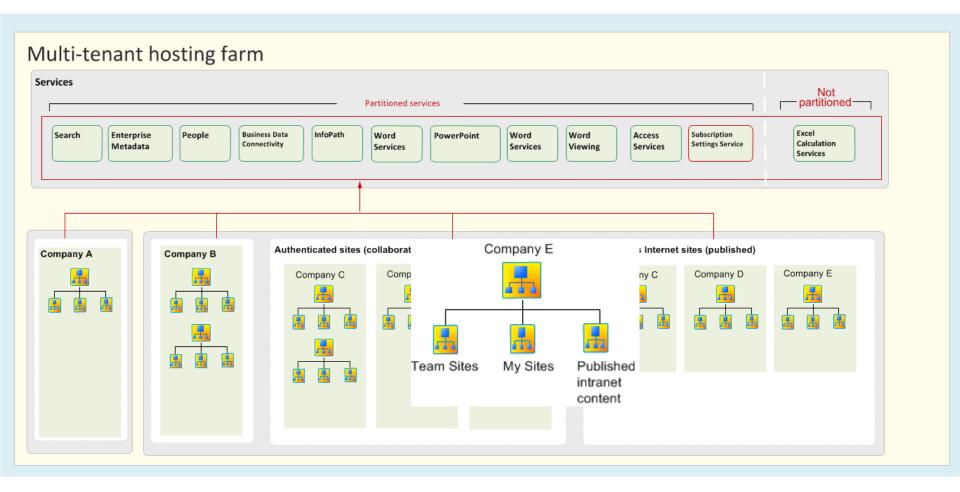

#### Site Subscriptions

Site Subscription

 logical grouping of site collections that can share settings, features and service data

Subscription ID

- groups site collections for each tenant
- maps features, services and sites to tenants
- partitions service data

Subscription
Settings
Service

 keeps track of multi-tenant services and subscription IDs

#### Site Subscriptions

- Essentially just a unique ID (a GUID) that identifies a Subscription
- Created via PowerShell / Object Model only
- Once a Subscription is created, Sites can be added to that subscription
- Once a Site is added to a Subscription, it cannot be changed
- Sites within the same Subscription can then be managed from a common Site (Tenant Admin)
- Sites in the same Subscription can span Web Applications
  - Recommended to keep them together

### Service Application Partitioning

- Service Applications can be configured to partition data
  - Use the same instance to serve multiple tenants

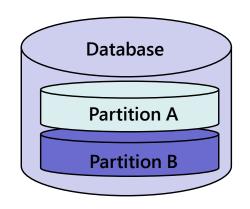

- ▶ Both the Service Application and Service Connection (Proxy) must be configured
- Configured via PowerShell / Object Model only
  - -PartitionMode

### Service Application Partitioning

- Cannot be changed after deployment
  - Can't go from un-partitioned to partitioned
  - Don't use Farm Configuration Wizard!
- Tenant specific Service Application and Proxy Properties
  - No longer appear in Central Admin UI
- Services that do not store tenant data do not need to be partitioned
  - External Hosting: Partition anyway for reporting/diagnostics

#### **Service Applications**

#### Store tenant data

- User Profiles
- Managed Metadata
- Business Data Connectivity
- Search
- Secure Store
- Web Analytics
- Usage and Health Data Collection
- Project
- Subscription Settings

#### Do not store tenant data

- Access
- Visio Graphics
- Word Conversions
- Word Viewing
- PowerPoint

#### **Cannot be partitioned**

- Excel Calculation
- FAST for SharePoint

#### Feature Packs (a.k.a. Sets)

- Groups of Site & Web scoped features
- Enabled by Farm Administrators
- Configured via PowerShell / Object Model only
- Site Templates that depend on features that are not activated for a tenant are not exposed
- ➤ Site templates filter non-dependent features that are not activated

#### **Custom Feature Packs**

- Useful for Different SLAs
  - Charge more for cool stuff!
  - Lock down suspicious tenants!
  - Evaluation of dodgy ISV solutions ©
- ► Feature Packs corresponding to SKUs
  - Available at RTM +30
  - Allows hosting of multiple licensing standards on the same servers

#### **Tenant Administration**

- ▶ Tenant Administrators
  - can manage configuration of administratordelegated features
  - can manage all Sites for their Subscription from one place
- "Tenant Administration" hidden Site Template
  - Extensible just like Central Administration
- Self Service Site Creation
  - Required to create new Sites from Tenant Administration Site
  - Web Application scoped!

#### Administration Roles Example

| Role                                                      | Description                                                                                                    |
|-----------------------------------------------------------|----------------------------------------------------------------------------------------------------|
| Hosting company<br>(Farm administrator)                   | <ul> <li>Manages the farm level settings and hardware</li> <li>Controls database configurations</li> <li>Installs all new approved features and solutions</li> <li>Can brand the Tenant Administrator Site</li> </ul>               |
| Hosted company<br>administrator<br>(Tenant administrator) | <ul> <li>Purchases space, features and bandwidth from hosting company</li> <li>Controls the architecture of customer sites but not the content</li> <li>Configures per-tenant settings</li> <li>Reviews usage statistics</li> </ul> |
| Hosted company<br>(Site administrator)                    | <ul> <li>Owns site collections</li> <li>Configures site settings that are exposed by features and services</li> <li>Reviews usage statistics</li> </ul>                                                                             |

#### Customisations

- ► Fully trusted code
  - Same challenges as in SharePoint 2007
- Sandbox Solutions (Partially trusted code)
  - Site Collection administrators can deploy code
  - Runs in isolation, and on specific servers
  - Flexible resource controls
  - Server will not go down due to defective custom code

► How to set it up

# CONFIGURING CORE MULTI-TENANCY

### **Configuring Multi-Tenancy**

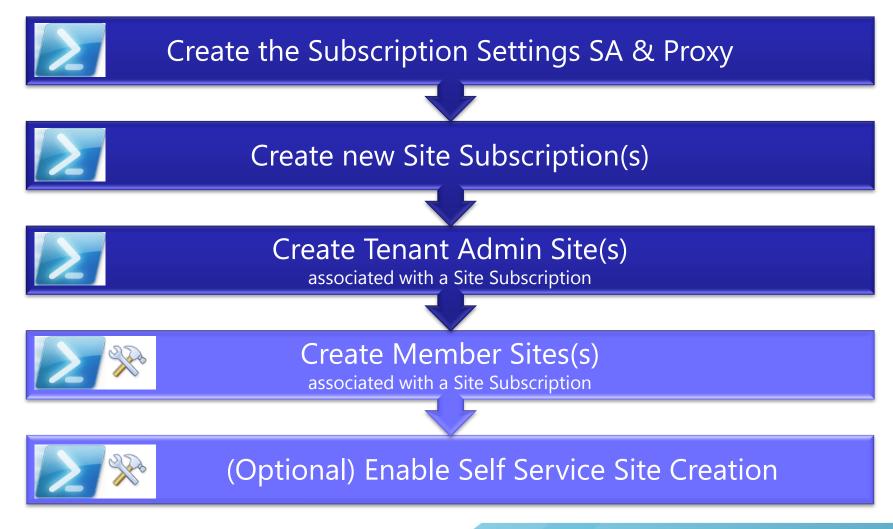

#### **Create Subscription Settings SA**

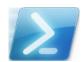

http://gallery.technet.microsoft.com/ScriptCenter/en-us/c6598b84-1a58-4d55-ab41-fe7608cb343c

Get-SPServiceInstance | where{\$\_.GetType().Name -eq "SPSubscriptionSettingsServiceInstance"} |
Start-SPServiceInstance

```
$acc = Get-SPManagedAccount "sharepoint\spservices"
$appPool = New-SPServiceApplicationPool -Name SettingsServiceAppPool -Account $acc
```

\$proxy = New-SPSubscriptionSettingsServiceApplicationProxy -ServiceApplication \$app

| Manag                          | led Metadata Web Service                                                                                  |                                                                                    | sanda A-Asigur, Asia<br>Start |
|--------------------------------|----------------------------------------------------------------------------------------------------|------------------------------------------------------------------------------------|-------------------------------|
| Micros                         | oft SharePoint Foundation Incoming E-Mail                                                                 | Started S                                                                          | Stop                          |
| Micros                         | oft SharePoint Foundation Sandboxed Code Service                                                          | Stopped                                                                            | Start                         |
| Micros                         | oft SharePoint Foundation Subscription Settings Service                                                   | Started S                                                                          | Stop                          |
| Micros                         | oft SharePoint Foundation Web Application                                                                 | Started S                                                                          | Stop                          |
| Application Discovery and Load | Application Discovery and Load Balancer Service Application                                               | Application Discovery and Load Balancer<br>Service Application                     | Started                       |
|                                | Application Discovery and Load Balancer Service Application<br>Proxy_52448ff5-075e-42f6-af30-f125f0a7cf29 | Application Discovery and Load Balancer<br>Service Application Proxy               | Started                       |
|                                | Security Token Service Application                                                                        | Security Token Service Application                                                 | Started                       |
|                                | SettingsServiceApp                                                                                        | Microsoft SharePoint Foundation Subscription<br>Settings Service Application       | n Started                     |
| }                              | Microsoft SharePoint Foundation Subscription Settings Service<br>Application Proxy                        | Microsoft SharePoint Foundation Subscription<br>Settings Service Application Proxy | n Started                     |
| Š                              | User Profile Service Application                                                                          | User Profile Service Application                                                   | Started                       |
| <u> </u>                       | User Profile Service Application                                                                          | User Profile Service Application Proxy                                             | Started 1                     |

SharePoint® 2010 Evolution Conference

#### Create new Site Subscription

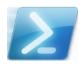

http://gallery.technet.microsoft.com/ScriptCenter/en-us/6b012e44-4262-4446-9112-a8b3133c4654

\$sub = New-SPSiteSubscription

#### **Create Tenant Admin Site**

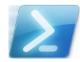

http://gallery.technet.microsoft.com/ScriptCenter/en-us/6b012e44-4262-4446-9112-a8b3133c4654

New-SPSite -url http://sp2010/tenantadmin -owneralias sharepoint\administrator -owneremail noone@nowhere.com -template tenantadmin#0 -SiteSubscription \$sub -AdministrationSiteType TenantAdministration

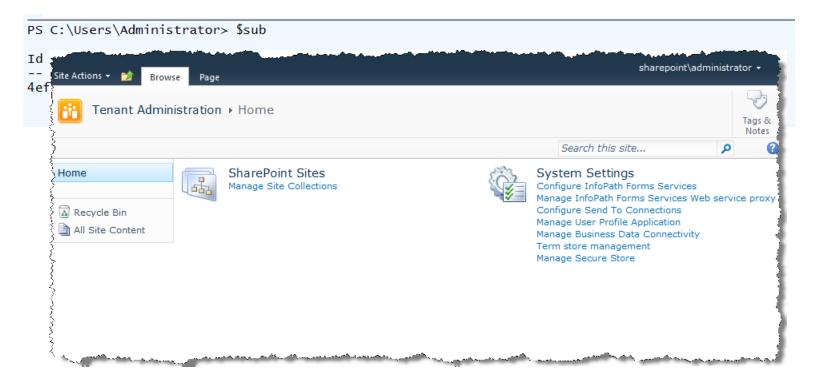

#### **Create Member Site**

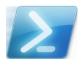

http://gallery.technet.microsoft.com/ScriptCenter/en-us/6b012e44-4262-4446-9112-a8b3133c4654

New-SPSite -url http://sp2010 -owneralias sharepoint\administrator -owneremail noone@nowhere.com -template sts#0 -SiteSubcription \$sub

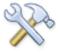

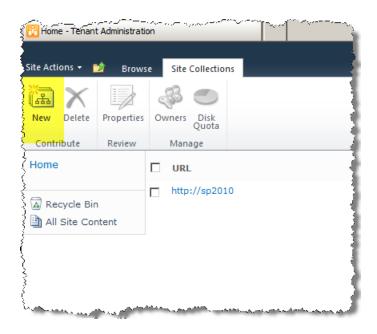

Requires Self Service Site Creation on Web Application

# Demo

Multi-Tenancy in SharePoint Server 2010

## CONFIGURING CORE MULTI-TENANCY

► Multi-Tenancy in SharePoint Server 2010

### CONFIGURING PARTITIONED SERVICE APPLICATIONS

# Create Partitioned Managed Metadata Service App

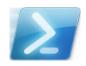

http://gallery.technet.microsoft.com/ScriptCenter/en-us/3e392a08-b7d9-4664-8c4d-749d50572039

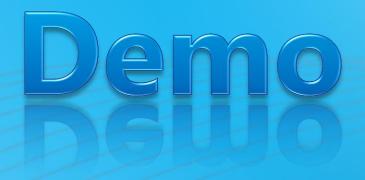

Multi-Tenancy in SharePoint Server 2010

### PARTITIONED SERVICE APPLICATIONS

► Multi-Tenancy in SharePoint Server 2010

#### **CREATING FEATURE PACKS**

#### **Create Feature Pack**

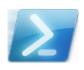

http://gallery.technet.microsoft.com/ScriptCenter/en-us/d32274d0-e19c-4553-8556-3938671c95d9

Multi-Tenancy in SharePoint Server 2010

#### **FEATURE PACKS**

► That's all folks!

#### **WRAP UP**

#### Recommendations

- ► Information Architecture design remains paramount
  - Use Host Header Site Collections
    - Allows for "mix 'n' match" URL namespaces
  - Don't have Subscribers cross Web Applications
    - Easiest to maintain and operate
    - Avoids security FUD
- For external hosting, Partition Service Applications even if they don't store data
- Use Claims Authentication
  - Support local authentication to cloud resources
- SharePoint ISVs: Provide Feature Packs

#### Summary

► Hosting is now a first class citizen in SharePoint ©

Useful both in On Premise and Classic Hosting deployments

Learn PowerShell, learn to love GUIDs!!

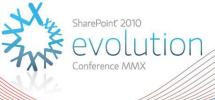

### Thank you for attending!

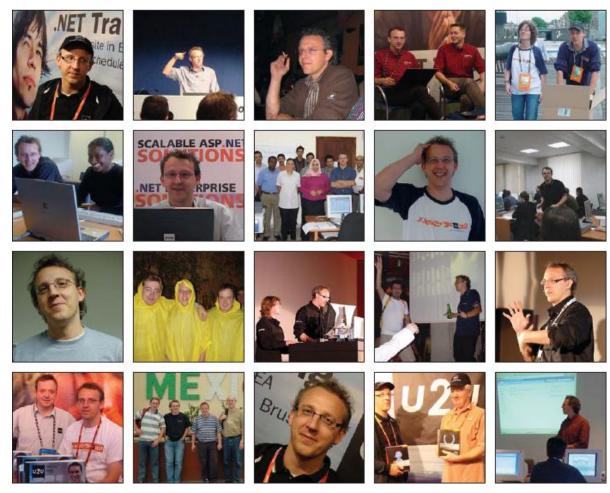

Patrick, we miss you